## Seminario : **Mejorando el acceso y desarrollo del currículo mediante TIC (eje: cultura digital)**

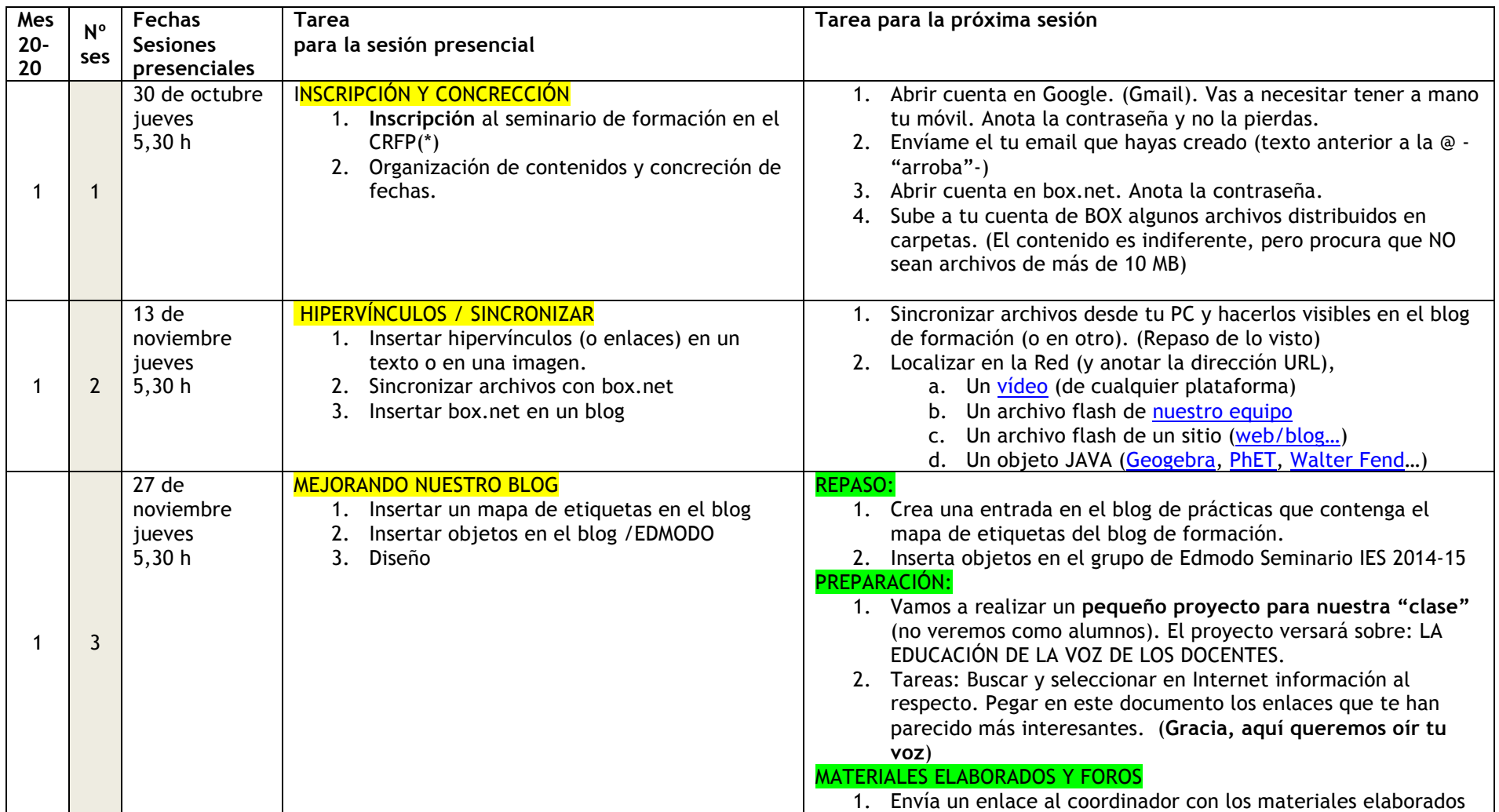

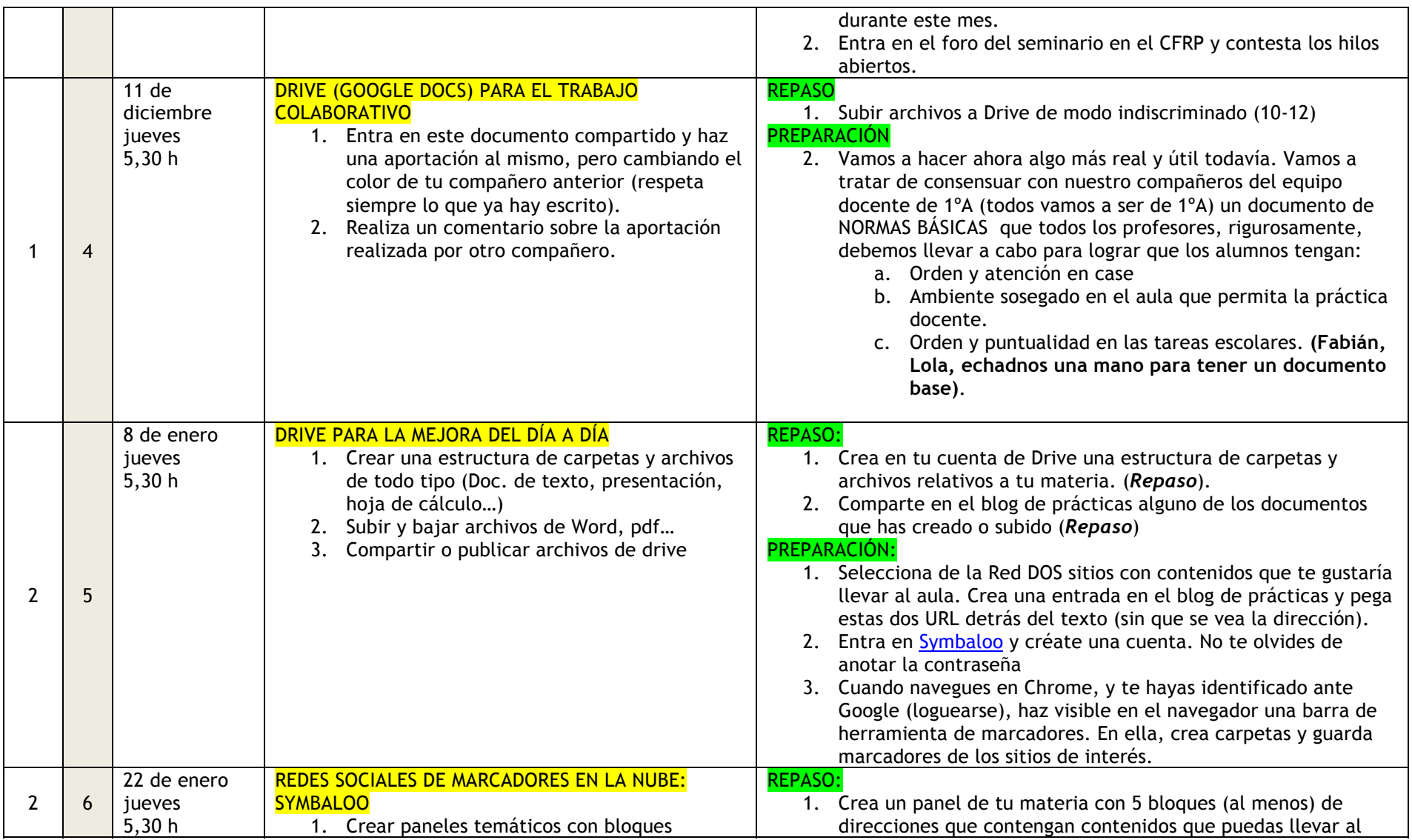

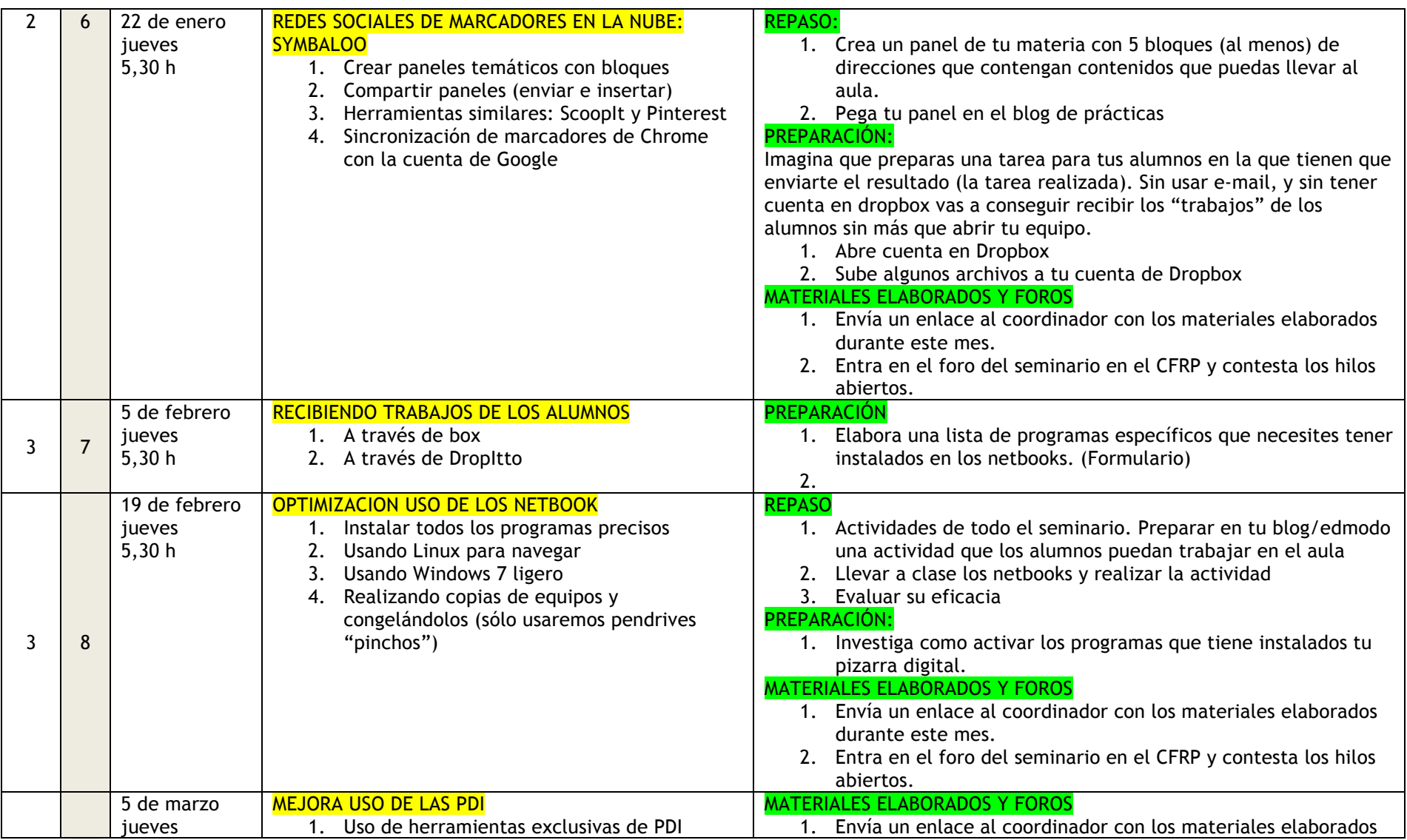

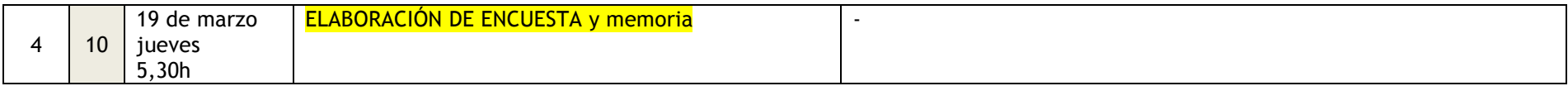

(\*) Centro Regional del Formación del Profesorado

HERRAMIENTAS del seminario en SYMBALOO

¿Qué dejaremos para el próximo curso?

- 1. Mapas conceptuales
- 2. Marcadores sociales
- 3. ThatQuiz (materiales autocorregibles)
- 4. Aprendizaje por proyectos.